## *CC3301 Programación de Software de Sistemas – Examen – Semestre Primavera 2017 – Prof.: Luis Mateu*

## Pregunta 1

*Parte a.*- Programe las siguientes funciones:

```
char *recorte(char *str);
void recortar(char **pstr);
```
Ambas funciones eliminan los espacios en blanco superfluos al principio y al final de un string. Para ello la función *recorte* crea un nuevo string sin alterar el string que recibe como parámetro, mientras que la función *recortar* reutiliza la memoria ocupada por el string recibido como parámetro. Ejemplos de uso:

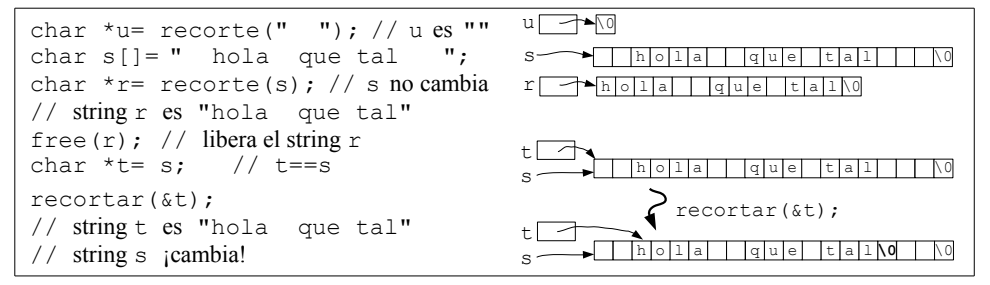

*Restricciones*: No use el operador de subindicación de arreglos [ ] ni su equivalente *\*(p+i)*, use aritmética de punteros.

*Ayuda para recorte*: Pida memoria para el nuevo string con *malloc*. No es posible usar *recortar* en la función *recorte* porque esto haría imposible usar *free* para liberar más tarde la memoria pedida con *malloc*.

*Ayuda para recortar*: Avance *\*pstr* hasta encontrar el primer caracter que no sea un espacio en blanco. Busque donde colocar una nueva terminación para el string.

*Parte b.*- Un *left/right mutex* es un tipo de mutex que se puede otorgar completo o por mitades. La siguiente implementación es incorrecta e ineficiente, pero funciona el 99,9% de las veces:

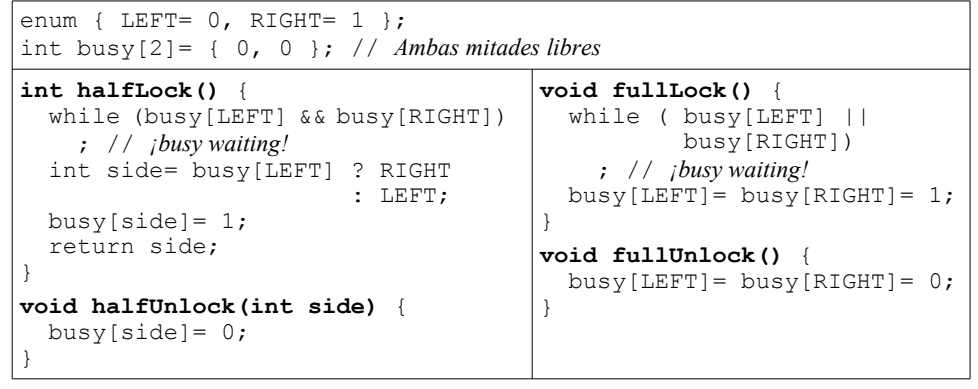

Solo un thread puede obtener el mutex completo llamando a *fullLock*. Posteriormente, ese thread devuelve el mutex con *fullUnlock*. Hasta 2 threads pueden obtener cada uno una mitad distinta del mutex por medio de *halfLock*, que entrega LEFT si se otorgó la mitad izquierda o RIGHT si fue la mitad derecha. Más tarde cada thread devuelve su respectiva mitad con *halfUnlock*, especificando cuál fue la mitad que se le había otorgado.

Reprograme el código de más arriba de manera 100% correcta y eficiente. No importa que su solución sufra de hambruna.

## Pregunta 2

*Parte i.-* La siguiente función busca un factor de *x*:

```
typedef unsigned long long ulonglong;
typedef unsigned int uint;
long long buscarFactor(ulonglong x, uint i, uint j) {
  for (int k= i; k \le i; k++) {
    if (x \& x == 0) return k;
 }
   return 0;
}
```
Modifique esta función de manera que si el usuario ingresa *control-C* (señal *SIGINT*) mientras se ejecuta entonces se retorna -1. Use variables globales.

*Parte ii.-* Programe la función *separar* definida como:

```
typedef struct nodo {
   int x;
   struct nodo *prox;
} Nodo;
```
void **separar**(Nodo \*lista, int z, Nodo \*\*pmen, Nodo \*\*pmay);

Esta función recibe en *lista* una lista simplemente enlazada desordenada en donde cada nodo almacena un entero. Ud. debe desarmar *lista* de tal forma que en *\*pmen* queden los nodos que almacenan enteros menores que *z* y en *\*pmay* queden los nodos que almacenan enteros mayores o iguales que *z* . En el siguiente ejemplo de uso, la lista *h* ha sido creada con 5 nodos que almacenan 7, 1, 8, 3 y 4. Luego se invoca *separar* como se indica en este código:

```
Nodo *h= ...;
Nodo *men, *may;
separar(h, 4, &men, &may);
```
La siguiente figura muestra los cambios que produce la invocación de *separar* en la lista.

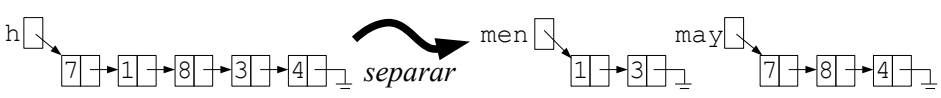

*Restricciones*: No puede usar *malloc*. Debe reutilizar los nodos que recibe en *lista*. Los nodos en *\*pmen* y *\*pmay* deben seguir el mismo orden en que aparecían en *lista*. Por claridad Ud. debe usar recursividad.